# Package 'dbnR'

June 19, 2024

<span id="page-0-0"></span>Type Package

Title Dynamic Bayesian Network Learning and Inference

Version 0.7.9

Description Learning and inference over dynamic Bayesian networks of arbitrary Markovian order. Extends some of the functionality offered by the 'bnlearn' package to learn the networks from data and perform exact inference. It offers three structure learning algorithms for dynamic Bayesian networks: Trabelsi G. (2013) [<doi:10.1007/978-3-642-41398-8\\_34>](https://doi.org/10.1007/978-3-642-41398-8_34), Santos F.P. and Maciel C.D. (2014) [<doi:10.1109/BRC.2014.6880957>](https://doi.org/10.1109/BRC.2014.6880957), Quesada D., Bielza C. and Larrañaga P. (2021)  $\leq$ doi:10.1007/978-3-030-86271-8\_14>. It also offers the possibility to perform forecasts of arbitrary length. A tool for visualizing the structure of the net is also provided via the 'visNetwork' package.

**Depends** R ( $>= 3.5.0$ ), bnlearn ( $>= 4.5$ )

```
Imports data.table (>= 1.12.4), Rcpp (>= 1.0.2), magrittr (>= 1.5), R6
      (>= 2.4.1), stats (>= 3.6.0), MASS (>= 7.3.55)
```
**Suggests** visNetwork ( $>= 2.0.8$ ), grDevices ( $>= 3.6.0$ ), utils ( $>=$ 3.6.0), graphics ( $> = 3.6.0$ ), test that ( $> = 2.1.0$ )

LinkingTo Rcpp

URL <https://github.com/dkesada/dbnR>

License GPL-3

Encoding UTF-8

LazyData true

RoxygenNote 7.3.1

NeedsCompilation yes

Author David Quesada [aut, cre], Gabriel Valverde [ctb]

Maintainer David Quesada <dkesada@gmail.com>

Repository CRAN

Date/Publication 2024-06-19 15:10:03 UTC

# **Contents**

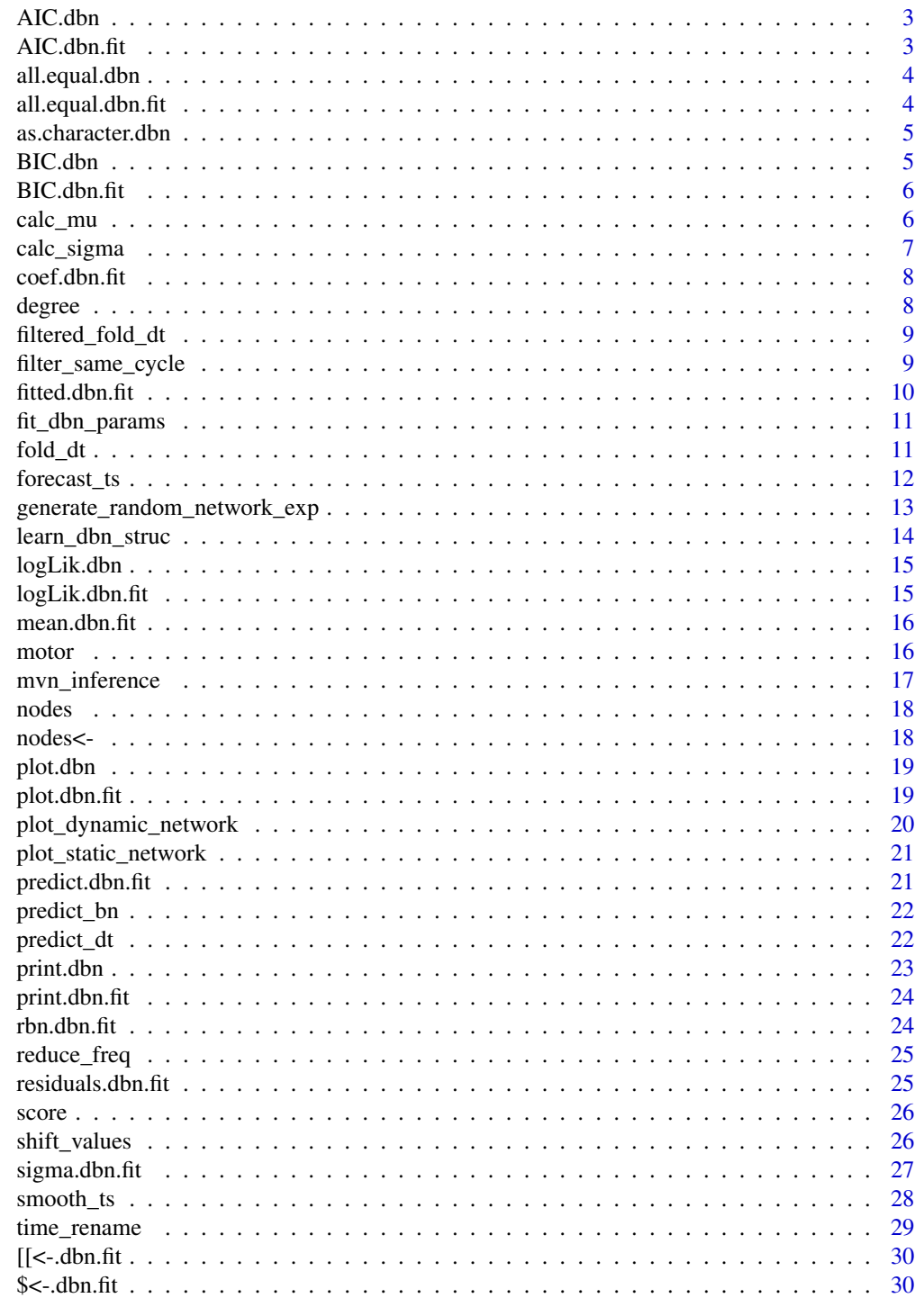

**Index** 

<span id="page-2-0"></span>

Generic method for calculating the Akaike information criterion (AIC) of a "dbn" S3 object given some data. Calls bnlearn's [AIC](#page-0-0) underneath.

# Usage

## S3 method for class 'dbn' AIC(object, ..., k)

# Arguments

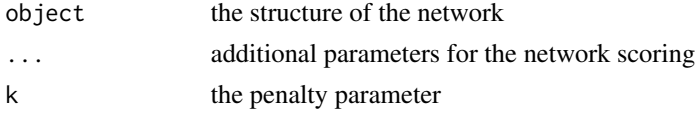

# Value

the AIC score of the network

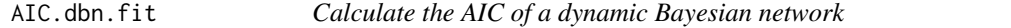

# Description

Generic method for calculating the Akaike information criterion (AIC) of a "dbn.fit" S3 object given some data. Calls bnlearn's [AIC](#page-0-0) underneath.

# Usage

## S3 method for class 'dbn.fit' AIC(object, ..., k)

#### Arguments

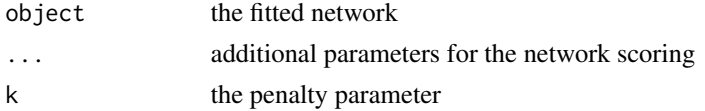

# Value

the AIC score of the network

<span id="page-3-0"></span>

Generic method for checking the equality of two "dbn" S3 objects. Calls bnlearn's [all.equal](#page-0-0) underneath.

# Usage

```
## S3 method for class 'equal.dbn'
all(target, current, ...)
```
# Arguments

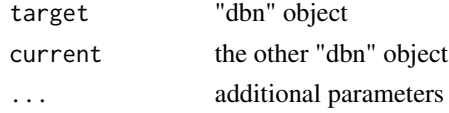

# Value

boolean result of the comparison

all.equal.dbn.fit *Check if two fitted networks are equal to each other*

# Description

Generic method for checking the equality of two "dbn.fit" S3 objects. Calls bnlearn's [all.equal](#page-0-0) underneath.

# Usage

```
## S3 method for class 'equal.dbn.fit'
all(target, current, ...)
```
#### Arguments

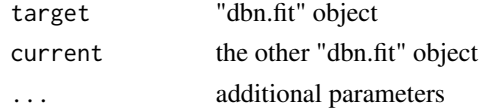

# Value

boolean result of the comparison

<span id="page-4-0"></span>as.character.dbn *Convert a network structure into a model string*

#### Description

Generic method for converting a "dbn" S3 object into a string. Calls bnlearn's [as.character](#page-0-0) underneath.

# Usage

## S3 method for class 'dbn' as.character(x, ...)

#### Arguments

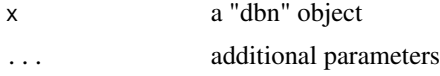

# Value

string representing the DBN model

BIC.dbn *Calculate the BIC of a dynamic Bayesian network*

#### Description

Generic method for calculating the Bayesian information criterion (BIC) of a "dbn" S3 object given some data. Calls bnlearn's [BIC](#page-0-0) underneath.

#### Usage

## S3 method for class 'dbn' BIC(object, ...)

# Arguments

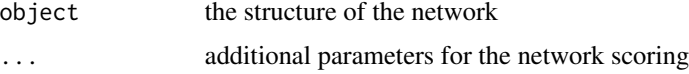

# Value

the BIC score of the network

<span id="page-5-0"></span>

Generic method for calculating the Bayesian information criterion (BIC) of a "dbn.fit" S3 object given some data. Calls bnlearn's [BIC](#page-0-0) underneath.

#### Usage

## S3 method for class 'dbn.fit' BIC(object, ...)

# Arguments

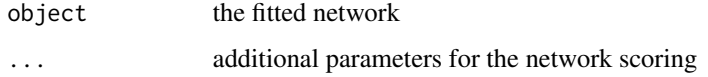

#### Value

the BIC score of the network

calc\_mu *Calculate the mu vector from a fitted BN or DBN*

#### Description

Given a "bn.fit" or a "dbn.fit" object, calculate the mu vector of the equivalent multivariate Gaussian distribution. Front end of a C++ function.

# Usage

calc\_mu(fit)

#### Arguments

fit a bn.fit or dbn.fit object

#### Value

a named numeric vector of the means of each variable

# <span id="page-6-0"></span>calc\_sigma 7

#### Examples

```
dt_train <- dbnR::motor[200:2500]
net <- bnlearn::mmhc(dt_train)
fit <- bnlearn::bn.fit(net, dt_train, method = "mle-g")
mu <- dbnR::calc_mu(fit)
f_dt_train <- dbnR::fold_dt(dt_train, size = 2)
net <- dbnR::learn_dbn_struc(dt_train, size = 2)
fit <- dbnR::fit_dbn_params(net, f_dt_train)
mu <- dbnR::calc_mu(fit)
```
calc\_sigma *Calculate the sigma covariance matrix from a fitted BN or DBN*

# Description

Given a "bn.fit" or a "dbn.fit" object, calculate the sigma covariance matrix of the equivalent multivariate Gaussian distribution. Front end of a C++ function.

#### Usage

calc\_sigma(fit)

#### Arguments

fit a bn.fit or dbn.fit object

# Value

a named numeric covariance matrix of the nodes

#### Examples

```
dt_train <- dbnR::motor[200:2500]
net <- bnlearn::mmhc(dt_train)
fit <- bnlearn::bn.fit(net, dt_train, method = "mle-g")
sigma <- dbnR::calc_sigma(fit)
f_dt_train <- dbnR::fold_dt(dt_train, size = 2)
net <- dbnR::learn_dbn_struc(dt_train, size = 2)
fit <- dbnR::fit_dbn_params(net, f_dt_train)
```
sigma <- dbnR::calc\_sigma(fit)

<span id="page-7-0"></span>

Generic method for "dbn.fit" S3 objects. Calls bnlearn underneath.

# Usage

## S3 method for class 'dbn.fit' coef(object, ...)

#### Arguments

object the fitted network ... additional parameters

# Value

the coefficients of the network

<span id="page-7-1"></span>degree *Calculates the degree of a list of nodes*

# Description

#' Generic method for calculating the degree of a list of nodes in a BN or a DBN. Calls bnlearn's [degree](#page-7-1) underneath. I have to redefine the generic and mask the original for it to work on both bn and dbn objects without the user having to import bnlearn.

# Usage

degree(object, Nodes, ...)

#### Arguments

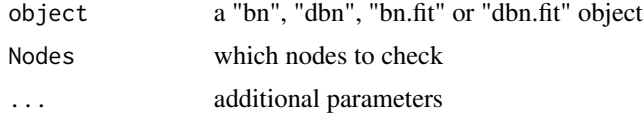

# Value

the degree of the nodes

<span id="page-8-0"></span>filtered\_fold\_dt *Fold a dataset avoiding overlapping of different time series*

#### Description

If the dataset that is going to be folded contains several different time series instances of the same process, folding it could introduce false rows with data from different time series. Given an id variable that labels the different instances of a time series inside a dataset and a desired size, this function folds the dataset and avoids mixing data from different origins in the same instance.

#### Usage

```
filtered_fold_dt(dt, size, id_var, clear_id_var = TRUE)
```
#### **Arguments**

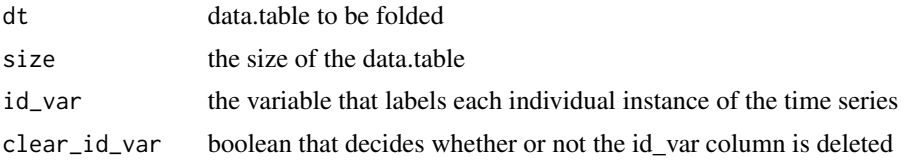

#### Value

the filtered data.table

#### Examples

```
dt <- dbnR::motor[201:2500]
dt[, n_sec := rep(seq(46), each = 50)] # I'll create secuences of 50 instances each
f_dt \leftarrow dhnR::fold_dt(dt, size = 2)dim(f_dt)
f_dt <- dbnR::filtered_fold_dt(dt, size = 2, id_var = "n_sec")
dim(f_dt) # The filtered folded dt has a row less for each independent secuence
```
filter\_same\_cycle *Filter the instances in a data.table with different ids in each row*

#### Description

Given an id variable that labels the different instances of a time series inside a dataset, discard the rows that have values from more than 1 id.

#### Usage

filter\_same\_cycle(f\_dt, size, id\_var)

# <span id="page-9-0"></span>Arguments

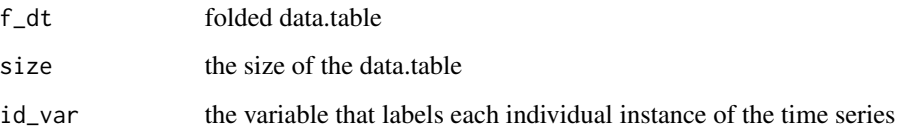

# Value

the filtered data.table

# Examples

```
dt <- dbnR::motor[201:2500]
dt[, n_sec := rep(seq(46), each = 50)] # I'll create secuences of 50 instances each
f_dt \leftarrow \text{dbnR::fold_dt(dt, size = 2)}f_{d}t[50, .5D, .5D{cols} = c("n\_sec_t0", "n\_sec_t1"]f_dt <- dbnR::filter_same_cycle(f_dt, size = 2, id_var = "n_sec")
f_dt[50, .SD, .SDCols = c("n\_sec_t0", "n\_sec_t1"]
```
fitted.dbn.fit *Extracts the fitted values of a DBN*

#### Description

Generic method for "dbn.fit" S3 objects. Calls bnlearn underneath.

# Usage

```
## S3 method for class 'dbn.fit'
fitted(object, ...)
```
# Arguments

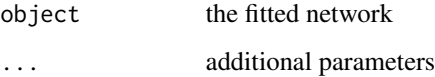

# Value

the fitted values of the network

<span id="page-10-0"></span>

Fits the parameters of the DBN via MLE. The "mu" vector of means and the "sigma" covariance matrix are set as attributes of the dbn.fit object for future exact inference.

#### Usage

```
fit_dbn_params(net, f_dt, ...)
```
#### Arguments

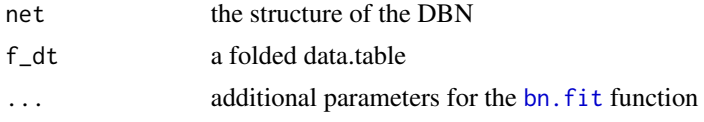

# Value

a "dbn.fit" S3 object with the fitted net

#### Examples

 $size = 3$ dt\_train <- dbnR::motor[200:2500] net <- learn\_dbn\_struc(dt\_train, size) f\_dt\_train <- fold\_dt(dt\_train, size) fit <- fit\_dbn\_params(net, f\_dt\_train, method = "mle-g")

fold\_dt *Widens the dataset to take into account the t previous time slices*

# Description

This function will widen the dataset to put the t previous time slices in each row, so that it can be used to learn temporal arcs in the second phase of the dmmhc.

#### Usage

fold\_dt(dt, size)

# Arguments

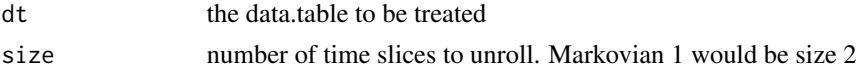

# Value

the extended data.table

# Examples

```
data(motor)
size <-3f_dt <- fold_dt(motor, size)
```
<span id="page-11-1"></span>forecast\_ts *Performs forecasting with the GDBN over a dataset*

# Description

Given a dbn.fit object, the size of the net and a folded dataset, performs a forecast over the initial evidence taken from the dataset.

#### Usage

```
forecast_ts(
 dt,
 fit,
  size = NULL,
 obj_vars,
  ini = 1,
  len = dim(dt)[1] - ini,rep = 1,
 num_p = 50,
 print_res = TRUE,
 plot_res = TRUE,
 mode = "exact",prov_ev = NULL
\mathcal{L}
```
# Arguments

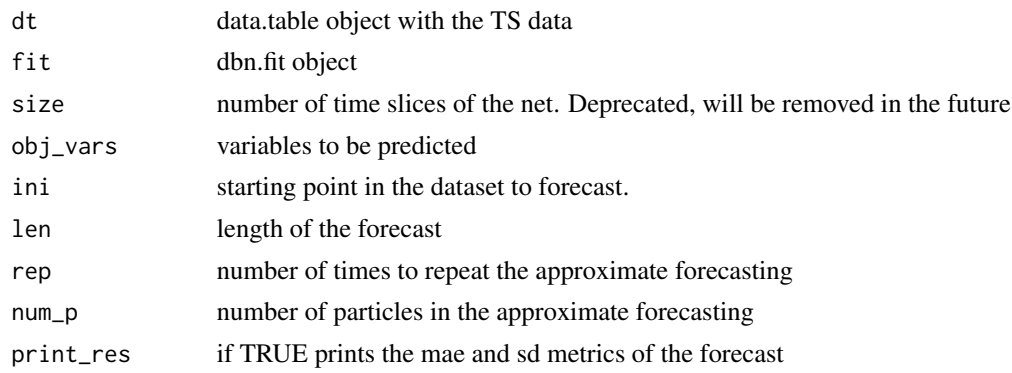

<span id="page-11-0"></span>

<span id="page-12-0"></span>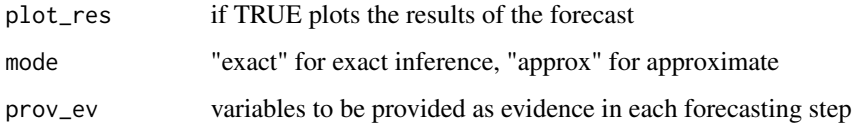

#### Value

a list with the original time series values and the results of the forecast

#### Examples

```
size = 3data(motor)
dt_train <- motor[200:900]
dt_val <- motor[901:1000]
obj <- c("pm_t_0")
net <- learn_dbn_struc(dt_train, size)
f_dt_train <- fold_dt(dt_train, size)
f_dt_val <- fold_dt(dt_val, size)
fit <- fit_dbn_params(net, f_dt_train, method = "mle-g")
res <- suppressWarnings(forecast_ts(f_dt_val, fit,
        obj_vars = obj, len = 10, print_res = FALSE, plot_res = FALSE))
```
generate\_random\_network\_exp

*Generate a random DBN and a sampled dataset*

#### Description

This function generates both a random DBN and a dataset that can be used to learn its structure from data. It's intended for experimental use.

#### Usage

```
generate_random_network_exp(
 n_vars,
  size,
  min_mu,
 max_mu,
 min_sd,
 max_sd,
 min_coef,
 max_coef,
  seed = NULL
)
```
# Arguments

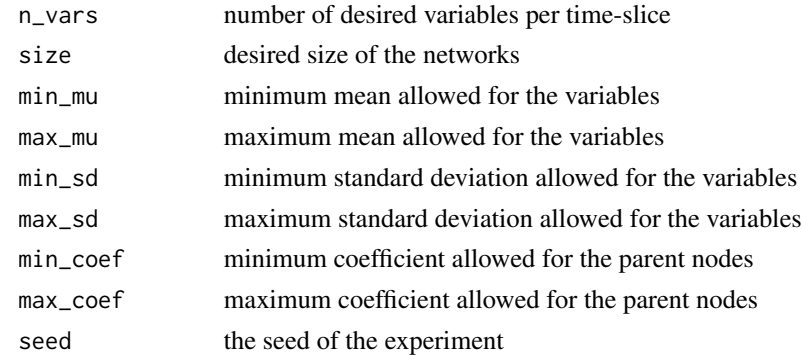

#### Value

a list with the original network structure and the sampled dataset

learn\_dbn\_struc *Learns the structure of a markovian n DBN model from data*

# Description

Learns a gaussian dynamic Bayesian network from a dataset. It allows the creation of markovian n nets rather than only markov 1.

#### Usage

```
learn_dbn\_struc(dt, size = 2, method = "dmmhc", f_dt = NULL, ...)
```
# Arguments

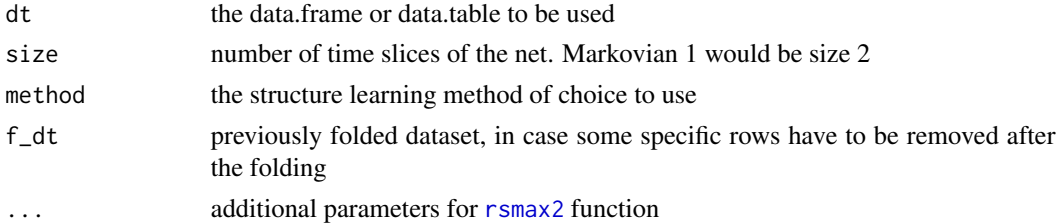

# Value

a "dbn" S3 object with the structure of the network

# Examples

```
data("motor")
net <- learn_dbn_struc(motor, size = 3)
```
<span id="page-13-0"></span>

<span id="page-14-0"></span>

Generic method for calculating the log-likelihood of a "dbn" S3 object given some data. Calls bnlearn's [logLik](#page-0-0) underneath.

# Usage

## S3 method for class 'dbn' logLik(object, dt, ...)

#### Arguments

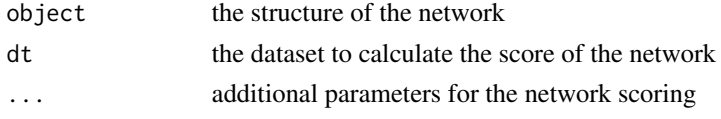

#### Value

the log-likelihood score of the network

logLik.dbn.fit *Calculate the log-likelihood of a dynamic Bayesian network*

# Description

Generic method for calculating the log-likelihood of a "dbn.fit" S3 object given some data. Calls bnlearn's [logLik](#page-0-0) underneath.

# Usage

```
## S3 method for class 'dbn.fit'
logLik(object, dt, ...)
```
#### Arguments

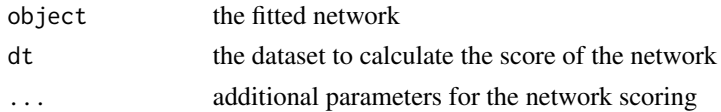

#### Value

the log-likelihood score of the network

<span id="page-15-0"></span>

Generic method for "dbn.fit" S3 objects. Calls bnlearn underneath.

# Usage

## S3 method for class 'dbn.fit'  $mean(x, \ldots)$ 

#### Arguments

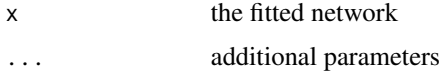

#### Value

the averaged parameters

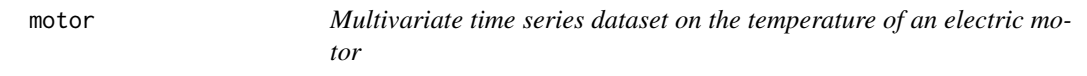

# Description

Data from several sensors on an electric motor that records different benchmark sessions of measurements at 2 Hz. The dataset is reduced to 3000 instances from the 60th session in order to include it in the package for testing purposes. For the complete dataset, refer to the source.

#### Usage

data(motor)

# Format

An object of class data.table (inherits from data.frame) with 3000 rows and 11 columns.

# Source

Kaggle, <https://www.kaggle.com/wkirgsn/electric-motor-temperature>

<span id="page-16-0"></span>

Given some evidence, this function performs inference over a multivariate normal distribution. After converting a Gaussian linear network to its MVN form, this kind of inference can be performed. It's recommended to use [predict\\_dt](#page-21-1) functions instead unless you need a more flexible inference method.

#### Usage

mvn\_inference(mu, sigma, evidence)

#### Arguments

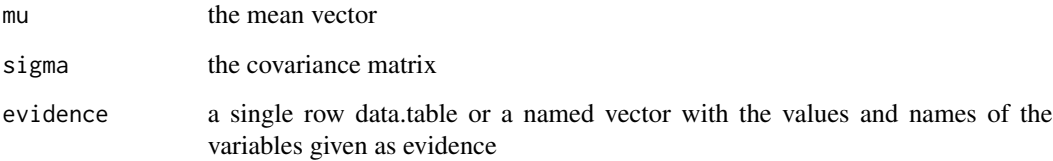

#### Value

a list with the posterior mean and covariance matrix

# Examples

```
size = 3data(motor)
dt_train <- motor[200:2500]
dt_val <- motor[2501:3000]
obj <- c("pm_t_0")
net <- learn_dbn_struc(dt_train, size)
f_dt_train <- fold_dt(dt_train, size)
f_dt_val <- fold_dt(dt_val, size)
ev \leftarrow f_d t\_val[1, .SD, .SDCols = obj]fit <- fit_dbn_params(net, f_dt_train, method = "mle-g")
pred <- mvn_inference(calc_mu(fit), calc_sigma(fit), ev)
```
<span id="page-17-1"></span><span id="page-17-0"></span>Generic method for obtaining the names of the nodes in a BN or a DBN. Calls bnlearn's [nodes](#page-17-1) underneath. I have to redefine the generic and mask the original for it to work on both bn and dbn objects without the user having to import bnlearn.

# Usage

nodes(object, ...)

# Arguments

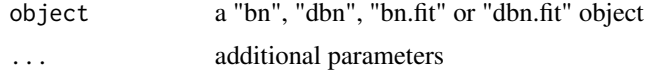

#### Value

the names of the nodes

<span id="page-17-2"></span>nodes<- *Relabel the names of the nodes of a BN or a DBN*

# Description

Generic method for renaming the nodes in a BN or a DBN. Calls bnlearn's [nodes<-](#page-17-2) underneath. I have to redefine the generic and mask the original for it to work on both bn and dbn objects without the user having to import bnlearn.

#### Usage

nodes(object) <- value

# Arguments

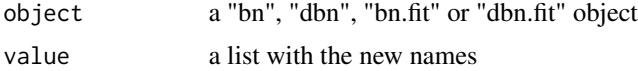

# Value

the modified object

<span id="page-18-0"></span>

Generic method for plotting the "dbn" S3 objects. Calls [plot\\_dynamic\\_network](#page-19-1) underneath.

# Usage

## S3 method for class 'dbn' plot(x, ...)

# Arguments

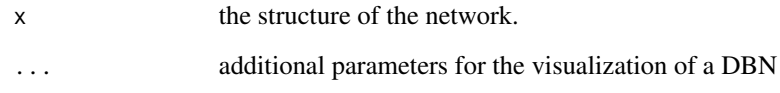

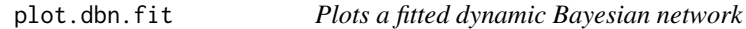

# Description

Generic method for plotting the "dbn.fit" S3 objects. Calls [plot\\_dynamic\\_network](#page-19-1) underneath.

# Usage

```
## S3 method for class 'dbn.fit'
plot(x, \ldots)
```
#### Arguments

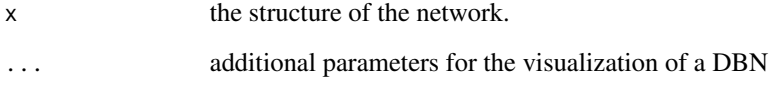

<span id="page-19-1"></span><span id="page-19-0"></span>plot\_dynamic\_network *Plots a dynamic Bayesian network in a hierarchical way*

# Description

To plot the DBN, this method first computes a hierarchical structure for a time slice and replicates it for each slice. Then, it calculates the relative position of each node with respect to his equivalent in the first slice. The result is a net where each time slice is ordered and separated from one another, where the leftmost slice is the oldest and the rightmost represents the present time. This function is also called by the generic plot function of "dbn" and "dbn.fit" S3 objects.

#### Usage

```
plot_dynamic_network(
  structure,
  offset = 200,subset_nodes = NULL,
  reverse = FALSE
\mathcal{E}
```
#### Arguments

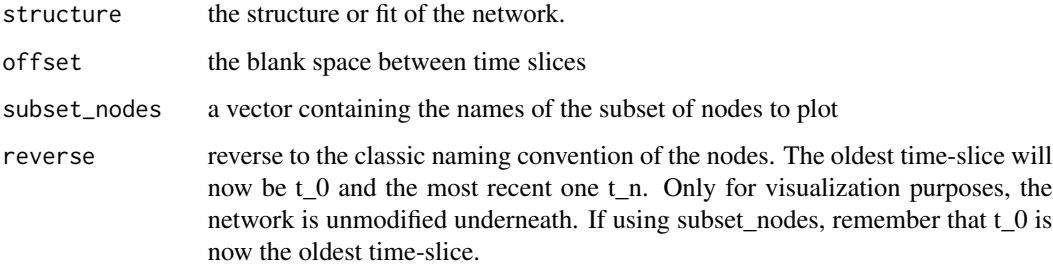

#### Value

the visualization of the DBN

# Examples

```
size = 3dt_train <- dbnR::motor[200:2500]
net <- learn_dbn_struc(dt_train, size)
plot_dynamic_network(net)
```
<span id="page-20-0"></span>plot\_static\_network *Plots a Bayesian network in a hierarchical way*

# Description

This function calculates the levels of each node and then plots them in a hierarchical layout in visNetwork. Can be used in place of the generic plot function offered by bnlearn for "bn" and "bn.fit" S3 objects.

#### Usage

plot\_static\_network(structure)

#### Arguments

structure the structure or fit of the network.

#### Examples

```
dt_train <- dbnR::motor[200:2500]
net <- bnlearn::mmhc(dt_train)
plot_static_network(net)
fit <- bnlearn::bn.fit(net, dt_train, method = "mle-g")
plot_static_network(fit) # Works for both the structure and the fitted net
```
predict.dbn.fit *Performs inference in every row of a dataset with a DBN*

#### Description

Generic method for predicting a dataset with a "dbn.fit" S3 objects. Calls [predict\\_dt](#page-21-1) underneath.

#### Usage

```
## S3 method for class 'dbn.fit'
predict(object, ...)
```
#### Arguments

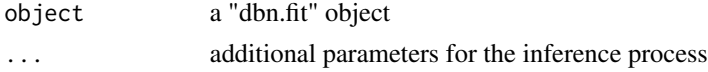

#### Value

a data.table with the prediction results

<span id="page-21-0"></span>

Performs inference over a Gaussian BN. It's thought to be used in a map for a data.table, to use as evidence each separate row. If not specifically needed, it's recommended to use the function [predict\\_dt](#page-21-1) instead. This function is deprecated and will be removed in a future version.

#### Usage

predict\_bn(fit, evidence)

#### Arguments

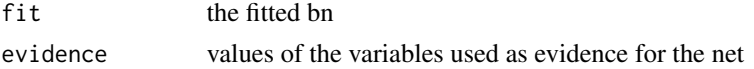

#### Value

a data.table with the predictions

#### Examples

```
size = 3data(motor)
dt_train <- motor[200:2500]
dt_val <- motor[2501:3000]
net <- learn_dbn_struc(dt_train, size)
f_dt_train <- fold_dt(dt_train, size)
f_dt_val <- fold_dt(dt_val, size)
fit <- fit_dbn_params(net, f_dt_train, method = "mle-g")
res <- f_dt_val[, predict_bn(fit, .SD), .SDcols = c("pm_t_0", "coolant_t_0"), by = 1:nrow(f_dt_val)]
```
<span id="page-21-1"></span>predict\_dt *Performs inference over a test dataset with a GBN*

# Description

This function performs inference over each row of a folded data.table, plots the results and gives metrics of the accuracy of the predictions. Given that only a single row is predicted, the horizon of the prediction is at most 1. This function is also called by the generic predict method for "dbn.fit" objects. For long term forecasting, please refer to the [forecast\\_ts](#page-11-1) function.

#### Usage

```
predict_dt(fit, dt, obj_nodes, verbose = T, look_ahead = F)
```
#### <span id="page-22-0"></span>print.dbn 23

#### **Arguments**

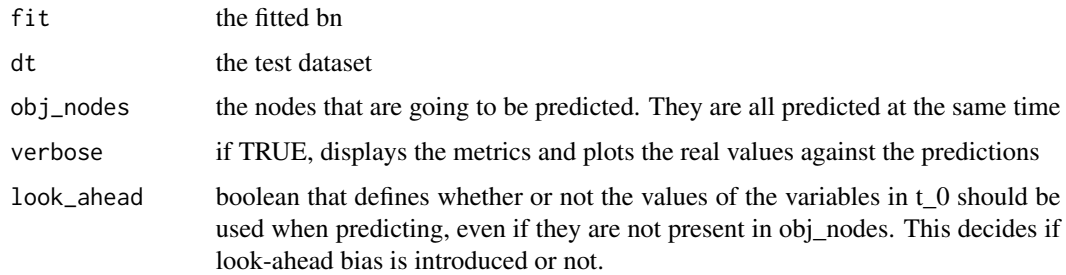

# Value

a data.table with the prediction results for each row

#### Examples

```
size = 3data(motor)
dt_train <- motor[200:900]
dt_val <- motor[901:1000]
# With a DBN
obj <- c("pm_t_0")
net <- learn_dbn_struc(dt_train, size)
f_dt_train <- fold_dt(dt_train, size)
f_dt_val <- fold_dt(dt_val, size)
fit <- fit_dbn_params(net, f_dt_train, method = "mle-g")
res <- suppressWarnings(predict_dt(fit, f_dt_val, obj_nodes = obj, verbose = FALSE))
# With a Gaussian BN directly from bnlearn
obj <- c("pm")
net <- bnlearn::mmhc(dt_train)
fit <- bnlearn::bn.fit(net, dt_train, method = "mle-g")
res <- suppressWarnings(predict_dt(fit, dt_val, obj_nodes = obj, verbose = FALSE))
```
print.dbn *Print method for "dbn" objects*

#### Description

Generic print method for "dbn" S3 objects. Calls bnlearn's print underneath

#### Usage

```
## S3 method for class 'dbn'
print(x, \ldots)
```
# <span id="page-23-0"></span>Arguments

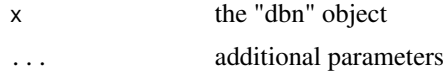

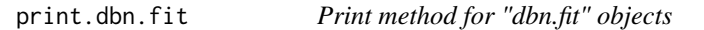

# Description

Generic print method for "dbn.fit" S3 objects. Calls bnlearn's print underneath

# Usage

## S3 method for class 'dbn.fit'  $print(x, \ldots)$ 

# Arguments

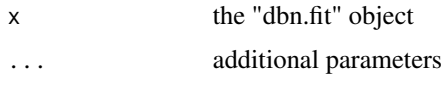

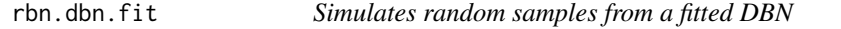

# Description

Generic method for "dbn.fit" S3 objects. Calls bnlearn's [rbn](#page-0-0) underneath.

# Usage

rbn.dbn.fit(x, n, ...)

# Arguments

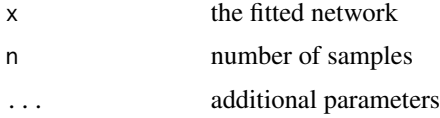

# Value

the sampled dataset

<span id="page-24-0"></span>

In a time series dataset, there is a time difference between one row and the next one. This function reduces the number of rows from its current frequency to the desired one by averaging batches of rows. Instead of the frequency in Hz, the number of seconds between rows is asked (Hz =  $1/s$ ).

## Usage

```
reduce_freq(dt, obj_freq, curr_freq, id_var = NULL)
```
#### Arguments

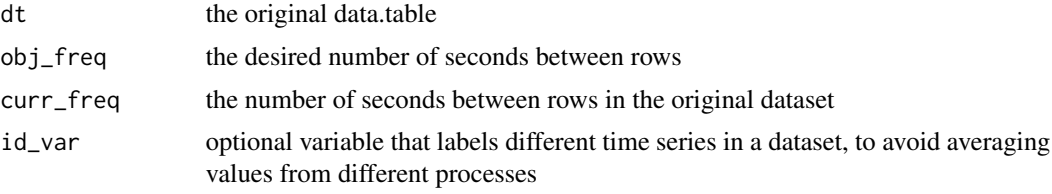

#### Value

the data.table with the desired frequency

#### Examples

```
# Let's assume that the dataset has a frequency of 4Hz, 0.25 seconds between rows
dt <- dbnR::motor
dim(dt)
# Let's change the frequency to 2Hz, 0.5 seconds between rows
dt \le- reduce_freq(dt, obj_freq = 0.5, curr_freq = 0.2)
dim(dt)
```
residuals.dbn.fit *Returns the residuals from fitting a DBN*

# Description

Generic method for "dbn.fit" S3 objects. Calls bnlearn underneath.

#### Usage

```
## S3 method for class 'dbn.fit'
residuals(object, ...)
```
#### <span id="page-25-0"></span>Arguments

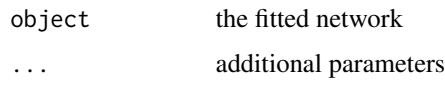

# Value

the residuals of fitting the network

score *Computes the score of a BN or a DBN*

# Description

Generic method for computing the score of a BN or a DBN. Calls bnlearn's [nodes](#page-17-1) underneath. I have to redefine the generic and mask the original for it to work on both bn and dbn objects without the user having to import bnlearn.

# Usage

score(object, ...)

#### Arguments

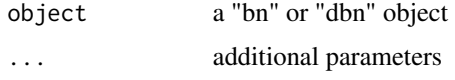

# Value

the score of the network

shift\_values *Move the window of values backwards in a folded dataset row*

#### Description

This function moves the values in  $t_0, t_1, ..., t_n-1$  in a folded dataset row to  $t_1, t_2, ..., t_n$ . All the variables in t\_0 will be inputed with NAs and the obtained row can be used to forecast up to any desired point.

#### Usage

shift\_values(f\_dt, row)

# <span id="page-26-0"></span>sigma.dbn.fit 27

# Arguments

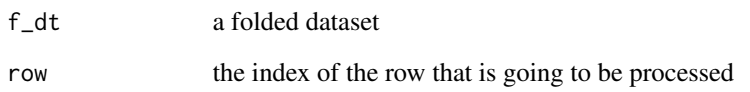

# Value

a one row data.table the shifted values

# Examples

```
dt <- dbnR::motor
f_dt \leftarrow dhnR::fold_dt(dt, size = 2)s_row <- dbnR::shift_values(f_dt, row = 500)
```
sigma.dbn.fit *Returns the standard deviation of the residuals from fitting a DBN*

# Description

Generic method for "dbn.fit" S3 objects. Calls bnlearn underneath.

# Usage

```
## S3 method for class 'dbn.fit'
sigma(object, ...)
```
#### Arguments

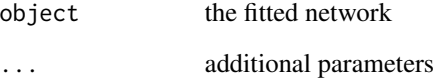

# Value

the standard deviation residuals of fitting the network

<span id="page-27-0"></span>

Given a dbn.fit object, the size of the net and a folded dataset, performs a smoothing of a trajectory. Smoothing is the opposite of forecasting: given a starting point, predict backwards in time to obtain the time series that generated that point.

#### Usage

```
smooth_ts(
 dt,
 fit,
  size = NULL,
 obj_vars,
  ini = dim(dt)[1],len = ini - 1,
 print_res = TRUE,
 plot_res = TRUE,
 prov_ev = NULL
)
```
# Arguments

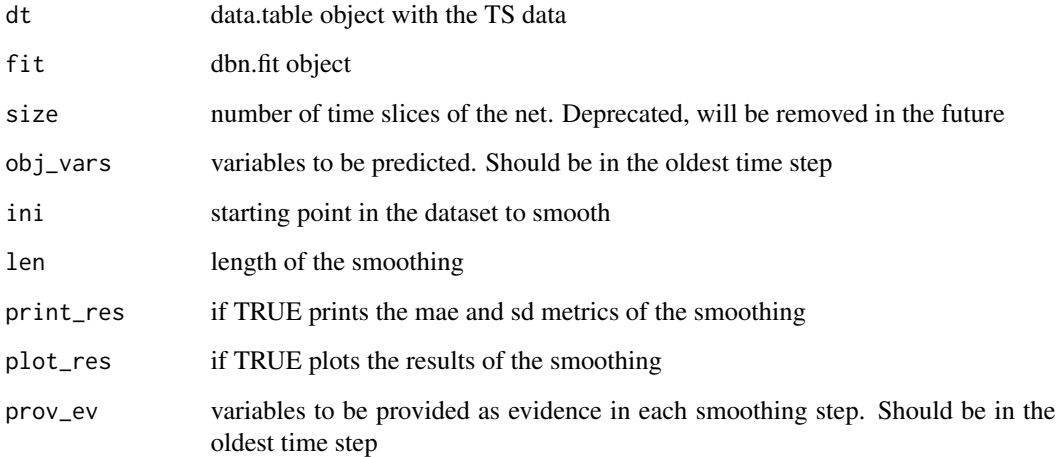

# Value

a list with the original values and the results of the smoothing

# <span id="page-28-0"></span>time\_rename 29

#### Examples

```
size = 3data(motor)
dt_train <- motor[200:900]
dt_val <- motor[901:1000]
obj <- c("pm_t_2")
net <- learn_dbn_struc(dt_train, size)
f_dt_train <- fold_dt(dt_train, size)
f_dt_val <- fold_dt(dt_val, size)
fit <- fit_dbn_params(net, f_dt_train, method = "mle-g")
res <- suppressWarnings(smooth_ts(f_dt_val, fit,
        obj_vars = obj, len = 10, print_res = FALSE, plot_res = FALSE))
```
time\_rename *Renames the columns in a data.table so that they end in '\_t\_0'*

# Description

This will rename the columns in a data.table so that they end in '\_t\_0', which will be needed when folding the data.table. If any of the columns already ends in '\_t\_0', a warning will be issued and no further operation will be done. There is no need to use this function to learn a DBN unless some operation with the variable names wants to be done prior to folding a dataset.

#### Usage

time\_rename(dt)

#### Arguments

dt the data.table to be treated

# Value

the renamed data.table

#### Examples

```
data("motor")
dt <- time_rename(motor)
```
<span id="page-29-0"></span>

Generic parameter replacement method for "dbn.fit" S3 objects. Calls bnlearn underneath.

# Usage

## S3 replacement method for class 'dbn.fit' x[[name]] <- value

# Arguments

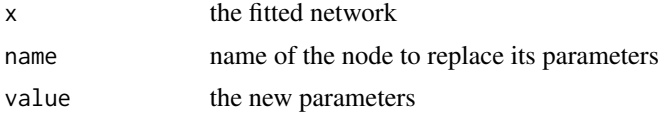

#### Value

the modified network

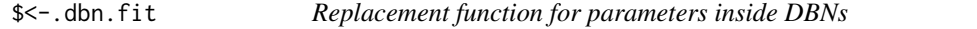

#### Description

Generic parameter replacement method for "dbn.fit" S3 objects. Calls bnlearn underneath.

# Usage

```
## S3 replacement method for class 'dbn.fit'
x$name <- value
```
# Arguments

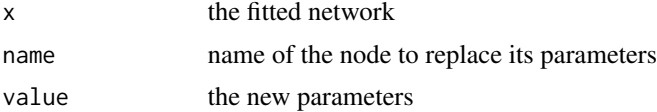

# Value

the modified network

# <span id="page-30-0"></span>Index

∗ datasets motor, [16](#page-15-0)  $[$ [ $\leftarrow$ .dbn.fit,  $30$  $$<-$ .dbn.fit,  $30$ AIC, *[3](#page-2-0)* AIC.dbn, [3](#page-2-0) AIC.dbn.fit, [3](#page-2-0) all.equal, *[4](#page-3-0)* all.equal.dbn, [4](#page-3-0) all.equal.dbn.fit, [4](#page-3-0) as.character, *[5](#page-4-0)* as.character.dbn, [5](#page-4-0) BIC, *[5,](#page-4-0) [6](#page-5-0)* BIC.dbn, [5](#page-4-0) BIC.dbn.fit, [6](#page-5-0) bn.fit, *[11](#page-10-0)* calc\_mu, [6](#page-5-0) calc\_sigma, [7](#page-6-0) coef.dbn.fit, [8](#page-7-0) degree, *[8](#page-7-0)*, [8](#page-7-0) filter\_same\_cycle, [9](#page-8-0) filtered\_fold\_dt, [9](#page-8-0) fit\_dbn\_params, [11](#page-10-0) fitted.dbn.fit, [10](#page-9-0) fold\_dt, [11](#page-10-0) forecast\_ts, [12,](#page-11-0) *[22](#page-21-0)* generate\_random\_network\_exp, [13](#page-12-0) learn\_dbn\_struc, [14](#page-13-0) logLik, *[15](#page-14-0)* logLik.dbn, [15](#page-14-0) logLik.dbn.fit, [15](#page-14-0) mean.dbn.fit, [16](#page-15-0) motor, [16](#page-15-0)

mvn\_inference, [17](#page-16-0) nodes, *[18](#page-17-0)*, [18,](#page-17-0) *[26](#page-25-0)* nodes $\leq$ -, [18](#page-17-0) plot.dbn, [19](#page-18-0) plot.dbn.fit, [19](#page-18-0) plot\_dynamic\_network, *[19](#page-18-0)*, [20](#page-19-0) plot\_static\_network, [21](#page-20-0) predict.dbn.fit, [21](#page-20-0) predict\_bn, [22](#page-21-0) predict\_dt, *[17](#page-16-0)*, *[21,](#page-20-0) [22](#page-21-0)*, [22](#page-21-0) print.dbn, [23](#page-22-0) print.dbn.fit, [24](#page-23-0) rbn, *[24](#page-23-0)* rbn.dbn.fit, [24](#page-23-0) reduce\_freq, [25](#page-24-0) residuals.dbn.fit, [25](#page-24-0) rsmax2, *[14](#page-13-0)* score, [26](#page-25-0) shift\_values, [26](#page-25-0) sigma.dbn.fit, [27](#page-26-0) smooth\_ts, [28](#page-27-0) time\_rename, [29](#page-28-0)